# The Monad.Reader Issue 11

by Douglas M. Auclair  $\langle \text{doug@cotillion} \rangle$ and Kenneth Knowles  $\langle$ kknowles@cs.ucsc.edu $\rangle$ and David F. Place  $\langle$ d@vidplace.com $\rangle$ 

August 25, 2008

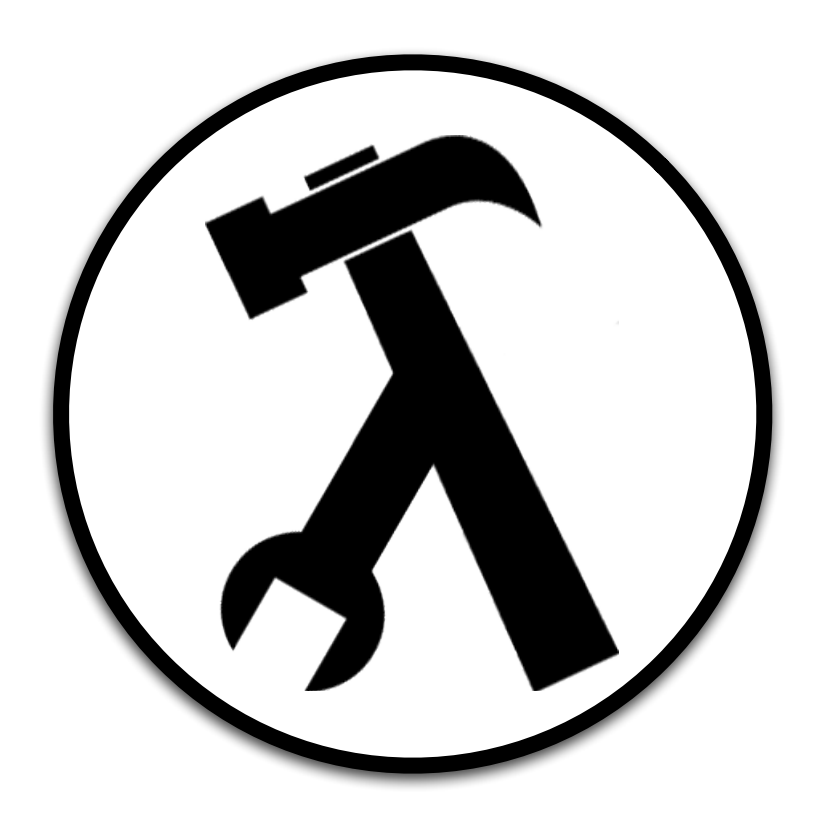

Wouter Swierstra, editor.

# **Contents**

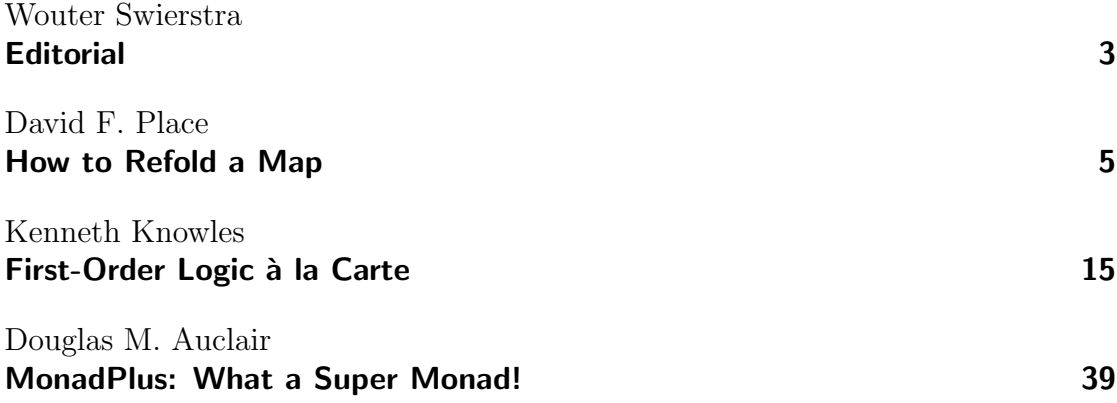

# **Editorial**

by Wouter Swierstra (wss@cs.nott.ac.uk)

<span id="page-2-0"></span>I'm happy to announce that the very first five issues of The Monad.Reader are back on the Haskell wiki:

[http://www.haskell.org/haskellwiki/The\\_Monad.Reader](http://www.haskell.org/haskellwiki/The_Monad.Reader)

Although most of the authors have agreed to the new Haskell wiki's license, there's still work to be done. The new MediaWiki has slightly different formatting commands than the old MoinMoin wiki. If you decide to read any of the old articles and can spare a few minutes to tidy up the formatting, I'd really appreciate your help. Thanks to Gwern and Lemming for their efforts so far – but there's still plenty of work to go round. . .

In the meantime, enjoy this issue with three new great articles: David Place shows how to use monoids to perform incremental computations over binary trees; Kenn Knowles has written a series of transformations on logical formulas, using rich type information to safely compose each individual step; Doug Auclair tops it all off with a bit of monadic logic programming in Haskell.

# How to Refold a Map

by David F. Place  $\langle d\Phi$ vidplace.com)

<span id="page-4-0"></span>The full persistence of functional data structures is a reliable source of pleasure when programming in Haskell. It often makes complex algorithms surprisingly easy to code. In the following, I describe a small change to the balanced binary trees used to implement the Data.Map module which allows incremental evaluation of a fold over the elements of a Map. I found this to be efficacious in programming optimization problems using local search, achieving a significant improvement in execution time. Also, I bump into a snag and make a modest proposal.

# Search Locally, Optimize Globally, Compute Incrementally

Local Search algorithms for combinatorial optimization provide many different strategies for coping with intractably large search spaces. An alphabet of metaphors from annealing crystals to zapping synapses [\[1\]](#page-12-0) guide the search for a global optimum, but all of these methods benefit from the efficient implementation of utilities which modify a candidate solution to create its local neighbors in the search space and evaluate an objective function to rank each new candidate.

The prototypical combinatorial optimization problem is the Traveling Salesman Problem or TSP. (What better example problem since our topic is maps?) We wish to construct a round trip itinerary that visits all of the cities in a list, minimizing the travel distance.

Algorithms for TSP typically create a neighbor of a candidate solution by swapping some of the city pairs. Some utilities to support this are given in Listing [1.](#page-5-0) While this gives satisfactory logarithmic performance for creating a new neighbor, it is disappointingly linear in computing the objective function on the new neighbor. Perhaps we can somehow take advantage of the mechanism which provides satisfactory performance for update to improve the performance of the objective function evaluation.

```
import qualified Data.Map as Map
type City = Inttype Distance = Inttype Tour = Map.Map (City, City) Distance
insertLeg :: City \rightarrow City \rightarrow Distance \rightarrow Tour \rightarrow TourinsertLeq city1 city2 distance tour =Map.insert (city1, city2) distance tour
removeLeg :: City \rightarrow City \rightarrow Tour \rightarrow TourremoveLeq city1 city2 tour =Map. delete (city1, city2) tourobjectiveFunction::Tour \rightarrow DistanceobjectiveFunction tour = Map.fold (+) 0 tour
```
Listing 1: Some Traveling Salesman Utilities

## <span id="page-5-0"></span>Some Terms of Art

#### Persistence

Previous versions of persistent (as opposed to ephemeral) data structures remain available for operations after they have been updated. In the case of partially persistent data structures, we can perform query operations on previous versions. For fully persistent data structures, in addition to queries, further updates may be performed on older versions, allowing a branching structure of versions to emerge. A good example of this for the Haskell programmer is. . . pretty much any data structure in Haskell. All functional data structures are fully persistent, because one never actually mutates anything [\[2\]](#page-12-1). The amazing effort required to achieve this property in imperative languages is well documented [\[3\]](#page-12-2).

#### Incremental Evaluation

Incremental evaluation is simply a method of minimizing recomputation after some sort of update. These methods are ubiquitous in our computing environments, often appearing as ad hoc solutions to interactive computations. The incremental redisplay algorithm controlling the display of emacs as I type this article must surely be one of the most venerable examples. Some efforts have been made to take more generalized approaches [\[4,](#page-12-3) [5\]](#page-12-4), but many problems require specialized solutions.

### Implementation

#### Taking a Hint

A quick glance at the source for the Data.Map module [\[6\]](#page-12-5) reveals that, in addition to the expected slots for key, value, and subtrees, the Bin data constructor of the Map type has a slot for size which stores the number of elements in the tree. Caching the size attribute is essential to the performance of the balancing algorithm. Its value is maintained incrementally in precisely the same way that we would like to compute the objective function.

When an update operation creates a new tree, much of the structure of the old tree is shared, including the intermediate values of size which are stored in the subtrees. The full persistence of the data structure leaves the shared part available for all further queries and updates. Adding a slot for intermediate values of the objective function as in Listing [2](#page-6-0) imitates the behavior of size. The function getValue which accesses this slot is modeled after size.

type  $Size = Int$ data Map  $k$   $a = Tip$ | Bin a Size k a (Map k a) (Map k a) size  $Tip = 0$ size  $(Bin - s - - - ) = s$  $getValue$   $Tip = 0$ getValue (Bin  $x = - - - = = x$ )

Listing 2: Redefining Map.

<span id="page-6-0"></span>We have defined our new slot using a type variable constraining it to be the same type as the value of the (key, value) pair of the definition, but the definition of the equation for *getValue Tip* is 0. Shall we limit this data structure to incrementally evaluating Int valued functions? Any Haskell programmer knows the benefits of laziness, but let's not be that lazy!

#### Making it Classier

In Listing [3,](#page-7-0) we use the Monoid class [\[7\]](#page-12-6) to restore the polymorphic type, which, in spite of its scary name that sounds like an infectious hybrid of Mononucleosis and Typhoid, provides exactly what we need. Any type we would like to store in this data structure is required to provide a binary function (mappend ::  $a \rightarrow a \rightarrow a$ ) and its identity (*mempty* :: *a*). The Data.Monoid module provides many useful instances of Monoid in addition to the Monoid class definition.

import Data.Monoid  $getValue$   $Tip = memory$ getValue (Bin  $x = - - - = x$ ) iSum l x  $r = l$  'mappend' x 'mappend' r

**Listing 3:** Using Monoid to compute incrementally.

<span id="page-7-0"></span>In order to implement this change, we must do a small amount of rewriting of the Data.Map module. The major part of this work is handled by the construction function  $mkBin$ . In every place where the data constructor  $Bin$  is used in the Data. Map module, we substitute  $mkBin$ .

mkBin sz k $x$ l $r = Bin \; x'$ sz k $x$ l r where  $x' = iSum (getValue l) x (getValue r)$ 

Listing 4: A new data constructor.

The last edit required is to change every place where Bin is used in a pattern to ignore the additional first slot. (Of course, if Data.Map had been implemented using records this step would not be needed.)

#### What a twist!

As we prepare to save the edited version, we hesitate. With horror, we realize that we are about to commit an egregious act of *copy and paste* polymorphism. By duplicating code rather than making it more abstract through refactoring and then reusing, we are giving in to one of the very worst practices of software engineering – in the twenty-first century! – in the world's most advanced programming language! How embarrassing! Perhaps we should study how it is done in the Haskell Libraries.

As we examine the source code for the Data.Set module [\[8\]](#page-12-7) in the Haskell libraries, the truth is hard to take. Data.Map has been copied and pasted from Data.Set. All of the balancing routines have been copied and changed to add a slot for key to the  $Bin$  data constructor. This is terrible. **Someone** should do something about it someday.

#### Sharing is good

Well, there's no time like the present. Let's approach this problem in a way very similar to our work in the previous section. In order to create an extensible version of balanced binary trees, let's have the types we want to store in the tree do all of the work specific to each collection type; they can then share one definition of balanced tree operations.

We'll create a class to provide an interface to the different behaviors we expect as in Listing [5.](#page-8-0) We name the first method synthesize in analogy with the synthesized attributes of attribute grammars [\[9\]](#page-12-8). We add this code to Data.Set and edit each occurrence of the  $Bin$  data constructor to be  $mkBin$  as we did previously. This time, we don't need to change the use of Bin in patterns because we are not changing its definition. Let's change the type and module name to BBTree. (See Listing [10](#page-13-0) in the Appendix for details.)

```
class Element a where
   synthesize \therefore a \rightarrow a \rightarrow a \rightarrow asynthesize x = x = xeZero :: a
   eZero = \perpgetContent :: (Element\ a) \Rightarrow BBTree\ a \rightarrow agetContent Tip = eZerogetContent (Bin x = -) = x
mkBin :: (Element\ a) \Rightarrow Size \rightarrow a \rightarrow BBTree\ a \rightarrow BBTree\ a \rightarrow BBTree\ amkBin\; sz\; x\; l\; r = Bin\; sz\; x'\; l\; rwhere x' = synthesize (getContent l) x (getContent r)
```
Listing 5: The Element Class and utilities.

<span id="page-8-0"></span>The trees are now constrained to hold only members of the Element class. Listing [6](#page-9-0) and Listing [7](#page-9-1) offer a taste of the proposed refactoring of Data.Set and Data.Map. The data constructor SE is used for creating set elements for insertion into a BBTree used as a set. We've added a modified version of lookup to BBTree which returns the entire object found in the subtree. The functions defined in the Set module simply add and remove constructors to keep the types in alignment.

For  $Map$ , we construct map elements with ME. The ME type has specific instances of classes  $Eq$  and  $Ord$  that compare only the keys. Our Map module's lookup wraps and unwraps the values in a way compatible with the interface of Data.Map.

Now, let's redefine our incremental function map in this new regime as in List-

module Set where import qualified BBTree as BB newtype *SE*  $a = SE$  a deriving  $(Eq, Ord)$ instance BB.Element (SE a) newtype Set  $a = Set$  (BB.BBTree (SE a)) empty :: Set a  $empty = Set \$ BB.empty$  $singleton :: a \rightarrow Set a$ singleton  $x = Set \$ BB.\nsubject on (SE x)$ insert ::  $(Ord a) \Rightarrow a \rightarrow Set a \rightarrow Set a$ insert x  $(Set t) = Set \$ BB.insert (SE x) t$ member ::  $(Ord\ a) \Rightarrow a \rightarrow Set\ a \rightarrow Bool$ member x  $Set t$  = maybe False (const True) \$ BB.lookup (SE x) t

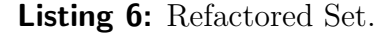

<span id="page-9-0"></span>module Map where import qualified BBTree as BB data ME  $k$   $a = ME$   $k$   $a$ instance  $Eq \ k \Rightarrow Eq \ (ME \ k \ a)$  where  $(ME \ x \ ) \equiv (ME \ y \ ) = x \equiv y$ instance *Ord*  $k \Rightarrow$  *Ord* (*ME*  $k$  *a*) where compare (ME x  $)$  (ME y  $) =$  compare x y instance BB.Element (ME k a) newtype  $Map k a = Map (BB.BBTree (ME k a))$  $empty:: Map k a$  $empty = Map $BB. empty$  $singleton :: k \rightarrow a \rightarrow Map k a$ singleton k  $x = Map \$  BB.singleton (ME k x) insert :: (Ord k) ⇒ k → a → Map k a → Map k a insert k x  $(Map t) = Map $ BB.insert (ME k x) t$ lookup :: (Monad m, Ord k)  $\Rightarrow$  k  $\rightarrow$  Map k a  $\rightarrow$  m a lookup k  $(Map t) = BB$ .lookup  $(ME k \perp t) \gg \lambda(ME \perp x) \rightarrow return x$ 

<span id="page-9-1"></span>Listing 7: Refactored Map.

ing [8.](#page-10-0) The value ⊥ (that's "undefined" in unformatted Haskell) has great utility here, allowing us to create instances of data types when we don't care about some of the components. This is also the first module to provide its own version of the methods of the *Element* class which synthesize the value up the tree.

module IMap where import qualified BBTree as BB import Data.Monoid data IE  $k$   $a = I E k a a$ instance  $Eq \ k \Rightarrow Eq \ (IE \ k \ a)$  where  $(IE \ x \_ ) \equiv (IE \ y \_ ) = x \equiv y$ instance Ord  $k \Rightarrow$  Ord (IE k a) where compare (IE  $x = \cup$ ) (IE  $y = \cup$ ) = compare x y instance Monoid  $a \Rightarrow BB \cdot Element$  (IE k a) where  $eZero = IE \perp \perp mempty$ synthesize (IE  $_{-1}$ ) (IE k x  $_{-}$ ) (IE  $_{-}$  r)  $=$ IE  $k \times \$  l'mappend' x 'mappend' r newtype Map  $k$   $a = Map(BB.BBTree (IE k a))$ empty :: Map k a  $empty = Map \$  BB.empty insert :: (Ord k, Monoid a)  $\Rightarrow k \rightarrow a \rightarrow Map k$  a  $\rightarrow Map k$  a insert k x (Map t) = Map  $\$$  BB.insert (IE k x  $\perp$ ) t  $delete::(Monoid\ a, Ord\ k) \Rightarrow k \rightarrow Map\ k\ a \rightarrow Map\ k\ a$ delete k  $(Map t) = Map $ BB$ . delete  $(IE k \perp \perp) t$  $getValue::(Monoid\ a) \Rightarrow Map\ k\ a \rightarrow a$  $getValue (Map t) = (\lambda (IE \_ x) \rightarrow x)$  \$ BB.getContent t lookup :: (Monad m, Ord k)  $\Rightarrow$  k  $\rightarrow$  Map k a  $\rightarrow$  m a lookup k  $(Map t) = BB.$ lookup  $(IE k \perp \perp) t \ggg \lambda (IE \perp x \perp) \rightarrow return x$ 

Listing 8: Refactored Incremental Map

#### <span id="page-10-0"></span>Ready at Last

Everything is in place to redefine our Traveling Salesman Problem utilities in Listing [9](#page-11-0) with logarithmic performance when calculating the value of the objective function on neighbors. The Sum type is an instance of Monoid defined in Data. Monoid to create the sum of members of the Num class.

```
import qualified IMap as IMap
import Data.Monoid
type City = Inttype Distance = Sum Int
type Tour = \text{Map} \ldotp \text{Map} \text{ } (\text{City}, \text{City}) \text{ Distance}insertLeg :: City \rightarrow City \rightarrow Distance \rightarrow Tour \rightarrow TourinsertLeq city1 city2 distance tour =IMap.insert (city1, city2) distance tour
removeLeg :: City \rightarrow City \rightarrow Tour \rightarrow TourremoveLeq city1 city2 tour =IMap.delete (city1, city2) tourobjectiveFunction::Tour \rightarrow DistanceobjectiveFunction \ tour = IMap.getValue \ tour
```
Listing 9: Improved Traveling Salesman Utilities

## <span id="page-11-0"></span>Results

The simplified Traveling Salesman utilities serve to introduce and motivate these ideas, but real applications are much more complex. However, in a different application, which microtonally adjusts the pitches of harmonic adjacencies in examples of Renaissance polyphony to realize them in Just Intonation [\[10,](#page-12-9) [11\]](#page-12-10), I observe an execution time speed up of 4-8x when I change to the incremental objective function.

I implemented enough of the refactored Map and Set modules to use them in my application and found no measurable performance penalty.

# **Conclusions**

We have made a small change to the implementation of Data.Map to increase its utility for a whole class of applications. We took advantage of the natural full persistence of functional data structures to easily implement an incremental evaluation scheme. Haskell's class system made it possible to turn a small hack into a module with many potential uses.

We made a digression into refactoring and found it to be a pleasant experience using Haskell's classes. Perhaps this solution should be adopted in the Library modules.

### About the Author

David F. Place is a composer whose music has been performed in the USA and Europe. He is also a performer, musicologist and independent computer software consultant specializing in embedded domain specific languages and end-user programming. He resides in Boston, MA, USA.

## **References**

- <span id="page-12-0"></span>[1] Aarts and Lenstra. Introduction. In Emile Aarts and Jan Karel Lenstra (editors), Local Search in Combinatorial Optimization. Wiley (1997).
- <span id="page-12-1"></span>[2] Chris Okasaki. Purely Functional Data Structures. Cambridge University Press, Cambridge, England (1998).
- <span id="page-12-2"></span>[3] Driscoll, Sarnak, Sleator, and Tarjan. Making data structures persistent. JCSS: Journal of Computer and System Sciences, 38 (1989). [http://www.cs.cmu.edu/](http://www.cs.cmu.edu/~sleator/papers/making-data-structures-persistent.pdf) [~sleator/papers/making-data-structures-persistent.pdf](http://www.cs.cmu.edu/~sleator/papers/making-data-structures-persistent.pdf).
- <span id="page-12-3"></span>[4] T. Reps. Generating Language-Based Environments. MIT Press, Cambridge, MA (1984).
- <span id="page-12-4"></span>[5] Scott E. Hudson. Incremental attribute evaluation: A flexible algorithm for lazy update. ACM Transactions on Programming Languages and Systems, 13(3):pages 315–341 (July 1991).
- <span id="page-12-5"></span>[6] [http://www.haskell.org/ghc/docs/latest/html/libraries/containers/](http://www.haskell.org/ghc/docs/latest/html/libraries/containers/src/Data-Map.html) [src/Data-Map.html](http://www.haskell.org/ghc/docs/latest/html/libraries/containers/src/Data-Map.html).
- <span id="page-12-6"></span>[7] [http://www.haskell.org/ghc/docs/latest/html/libraries/base/src/](http://www.haskell.org/ghc/docs/latest/html/libraries/base/src/Data-Monoid.html) [Data-Monoid.html](http://www.haskell.org/ghc/docs/latest/html/libraries/base/src/Data-Monoid.html).
- <span id="page-12-7"></span>[8] [http://www.haskell.org/ghc/docs/latest/html/libraries/containers/](http://www.haskell.org/ghc/docs/latest/html/libraries/containers/src/Data-Set.html) [src/Data-Set.html](http://www.haskell.org/ghc/docs/latest/html/libraries/containers/src/Data-Set.html).
- <span id="page-12-8"></span>[9] [http://en.wikipedia.org/wiki/Attribute\\_grammar](http://en.wikipedia.org/wiki/Attribute_grammar).
- <span id="page-12-9"></span>[10] Olivier Bettens. Renaissance Just Intonation: Attainable standard or utopian dream? <http://www.medieval.org/emfaq/zarlino/article1.html>.
- <span id="page-12-10"></span>[11] Hieronimo Maffoni. Quam pulchri sunt gressus tui. In Knud Jeppesen (editor), Italia Sacra Musica. Wilhelm Hansen, Copenhagen (1962). [http://sneezy.cs.](http://sneezy.cs.nott.ac.uk/darcs/TMR/Issue11/maffoni.mp3) [nott.ac.uk/darcs/TMR/Issue11/maffoni.mp3](http://sneezy.cs.nott.ac.uk/darcs/TMR/Issue11/maffoni.mp3).

# Appendix

```
module BBTree where
import qualified Data.List as List
data BBTree a = Tip | Bin Size a (BBTree a) (BBTree a)class Element a where
     synthesize a \rightarrow a \rightarrow a \rightarrow asynthesize x = x = xeZero :: a
     eZero = \perpgetContent :: (Element\ a) \Rightarrow BBTree\ a \rightarrow agetContent Tip = eZerogetContent (Bin x = -) = x
mkBin::(Element\ a) \Rightarrow Size \rightarrow a \rightarrow BBTree\ a \rightarrow BBTree\ a \rightarrow BBTree\ amkBin\; sz\; x\; l\; r = Bin\; sz\; x'\; l\; rwhere x' = synthesize (getContent l) x (getContent r)
singleton :: (Element a) \Rightarrow a \rightarrow BBTree a
singleton x = mkBin 1 x Tip Tip
balance :: (Element a) \Rightarrow a \rightarrow BBTree a \rightarrow BBTree a \rightarrow BBTree a
balance x l r
    \vert sizeL + sizeR \leq 1 = mkBin sizeX x l r
    \vert sizeR \geqslant delta * sizeL = rotateL x l r
    sizeL \geq delta * sizeR = rotateR x l r| otherwise = mkBin sizeX \ x \ l \ rwhere
     sizeL = size l
     sizeR = size rsize X = sizeL + sizeR + 1
```
<span id="page-13-0"></span>Listing 10: Some Highlights of the BBTree Module

# First-Order Logic à la Carte

by Kenneth Knowles (kknowles@cs.ucsc.edu)

<span id="page-14-0"></span>Classical first-order logic has the pleasant property that a formula can be reduced to an elegant **implicative normal form** through a series of syntactic simplifications. Using these transformations as a vehicle, this article demonstrates how to use Haskell's type system, specifically a variation on Swierstra's "Data Types à la Carte" method, to enforce the structural correctness property that these constructors are, in fact, eliminated by each stage of the transformation.

## First-Order Logic

Consider the optimistic statement "Every person has a heart." If we were asked to write this formally in a logic or philosophy class, we might write the following formula of classical first-order logic:

 $\forall p. Person(p) \Rightarrow \exists h. Heart(h) \land Has(p, h)$ 

If asked to write the same property for testing by QuickCheck [\[1\]](#page-33-0), we might instead produce this code:

 $heartFact :: Person \rightarrow Bool$ heartFact  $p = has p (heart p)$ where heart  $: Person \rightarrow Heart$ ...

These look rather different. Ignoring how some of the predicates moved into our types, there are two other transformations involved. First, the universally quantified p has been made a parameter, essentially making it a free variable of the formula. Second, the existentially quantified  $h$  has been replaced by a function heart that, for any person, returns their heart. How did we know to encode things this way? We have performed first-order quantifier elimination in our heads!

This idea has an elegant instantiation for classical first-order logic which (along with some other simple transformations) yields a useful normal form for any formula. This article is a tour of the normalization process, implemented in Haskell, using a number of Haskell programming tricks. We will begin with just a couple of formal definitions, but quickly move on to "all code, all the time."

First, we need the primitive set of terms t, which are either variables x or function symbols f applied to a list of terms (constants are functions of zero arguments).

$$
t \ ::= \ x \ | \ f(t_1, \cdots, t_n)
$$

Next, we add atomic predicates  $P$  over terms, and the logical constructions to combine atomic predicates. Since we are talking about classical logic, many constructs have duals, so they are presented side-by-side.

$$
\begin{array}{rcl}\n\phi & ::= & P(t_1, \cdots, t_n) \\
\downarrow & \neg \phi \\
\downarrow & \phi_1 \Rightarrow \phi_2 \\
\downarrow & TT & \downarrow FF \\
\downarrow & \phi_1 \wedge \phi_2 & \downarrow \phi_1 \vee \phi_2 \\
\downarrow & \forall x. \phi & \exists x. \phi\n\end{array}
$$

We will successively convert a closed (no free variables) first-order logic formula into a series of equivalent formulae, eliminating many of the above constructs. Eventually the result will be in implicative normal form, in which the placement of all the logical connectives is strictly dictated, such that it does not even require a recursive specification. Specifically, an implicative normal form is the conjunction of a set of implications, each of which has a conjunction of terms on the left and a disjunction of terms on the right:

$$
implicative\ normal\ form\ ::=\ \ \bigwedge\Big[\bigwedge t^{*}\Rightarrow\bigvee t^{*}\Big]^{*}
$$

The normal form may be very large compared to the input formula, but it is convenient for many purposes, such as using Prolog's resolution procedure or an SMT (Satisfiability Modulo Theories) solver. The following process for normalizing a formula is described by Russell and Norvig [\[2\]](#page-33-1) in seven steps:

- 1. Eliminate implications.
- 2. Move negations inwards.
- 3. Standardize variable names.
- 4. Eliminate existential quantification, reaching Skolem normal form.
- 5. Eliminate universal quantification, reaching prenex formal form.
- 6. Distribute boolean connectives, reaching conjunctive normal form.
- 7. Gather negated atoms, reaching implicative normal form.

Keeping in mind the pattern of systematically simplifying the syntax of a formula, let us consider some Haskell data structures for representing first-order logic.

#### A Natural Encoding

Experienced Haskellers may translate the above definitions into the following Haskell data types immediately upon reading them:

data  $Term = Const String [Term]$ | Var String

We will reuse the constructor names from FOL later, though, so this is not part of the code for the demonstration.

| data $FOL = Impl$ $FOL$ $FOL$ |                                           |                     |
|-------------------------------|-------------------------------------------|---------------------|
| 1                             | Atom String $[Term]$ $ $ <i>Not</i> $FOL$ |                     |
| 1                             | TT                                        | FF                  |
| 1                             | Or $FOL$ $FOL$                            | And $FOL$ $FOL$     |
| 1                             | Exists String $FOL$                       | Forall String $FOL$ |

To make things more interesting, let us work with the formula representing the statement "If there is a person that eats every food, then there is no food that noone eats."

$$
\exists p. Person(p) \land \forall f. Food(f) \Rightarrow Easts(p, f)
$$
  

$$
\Rightarrow \neg \exists f. Food(f) \land \neg \exists p. Person(p) \land Easts(p, f)
$$

```
foodFact =(Impl
    (Exists "p"
      (And (Atom "Person" [Var "p"]))(Forall "f"(Impl (Atom "Food" [Var "f"]))(Atom "Eats" [Var "p", Var "f"]))))
    (Not (Exists "f")(And (Atom "Food" [Var "f"]))(Not (Exists "p")(And (Atom "Person" [Var "p"]))(Atom \text{ "Eats" } [Var \text{ "f" }]))))))
```
#### Higher-Order Abstract Syntax

While the above encoding is natural to write down, it has drawbacks for actual work. The first thing to notice is that we are using the *String* type to represent variables, and may have to carefully manage scoping. But what do variables range over? Terms. And Haskell already has variables that range over the data type Term, so we can re-use Haskell's implementation; this technique is known as higher-order abstract syntax (HOAS).

| data $FOL = Impl$ $FOL$ $FOL$ |                                    |                                     |
|-------------------------------|------------------------------------|-------------------------------------|
| 1                             | Atom String [Term]                 | Not $FOL$                           |
| 1                             | TT                                 | FF                                  |
| 1                             | Or $FOL$ $FOL$                     | And $FOL$ $FOL$                     |
| 1                             | Exists (Term $\rightarrow$ $FOL$ ) | For all (Term $\rightarrow$ $FOL$ ) |

In a HOAS encoding, the binder of the object language (the quantifiers of firstorder logic) are implemented using the binders of the metalanguage (Haskell). For example, where in the previous encoding we would represent  $\exists x. P(x)$  as Exists "x" (Const "P" [Var "x"]) we now represent it with Exists ( $\lambda x \rightarrow$ (*Const* "P"  $[x]$ )). And our example becomes:

$$
foodFact =
$$
\n
$$
(Impl
$$
\n
$$
(Exists \$ \lambda p \rightarrow
$$
\n
$$
(And (Atom "Person" [p])
$$
\n
$$
(For all \$ \lambda f \rightarrow
$$
\n
$$
(Impl (Atom "Food" [f])
$$
\n
$$
(Atom "Eats" [p, f)]))))
$$
\n
$$
(Not (Exists \$ \lambda f \rightarrow
$$
\n
$$
(And (Atom "Food" [f])
$$
\n
$$
(Not (Exists \$ \lambda p \rightarrow
$$
\n
$$
(And (Atom "Person" [p])
$$
\n
$$
(Atom "Eats" [f])))))))))
$$

Since the variables p and f have taken the place of the *String* variable names, Haskell's binding structure now ensures that we cannot construct a first-order logic formula with unbound variables, unless we use the Var constructor, which is still present because we will need it later. Another important benefit is that the type now expresses that the variables range over the Term data type, while before it was up to us to properly interpret the *String* variable names.

**Exercise 1.** Modify the code of this article so that the Var constructor is not introduced until it is required in stage 5.

#### Data Types à la Carte

But even using this improved encoding, all our transformations will be of type  $FOL \rightarrow FOL$ . Because this type does not express the structure of the computation very precisely, we must rely on human inspection to ensure that each stage is written correctly. More importantly, we are not making manifest the requirement of certain stages that the prior stages' transformations have been performed. For example, our elimination of universal quantification is only a correct transformation when existentials have already been eliminated. A good goal for refining our type structure is to describe our data with types that reflect which connectives may be present.

Swierstra proposes a technique [\[3\]](#page-34-0) whereby a variant data type is built up by mixing and matching constructors of different functors using their **coproduct**  $(\oplus)$ , which is the "smallest" functor containing both of its arguments.

```
data (f \oplus q) a = Inl (f a) | Inr (q a)infixr 6 \oplusinstance (Functor f, Functor q) \Rightarrow Functor (f \oplus q) where
  fmap f (Int x) = Int (fmap f x)fmap f (Inr x) = Inr (fmap f x)
```
The  $\oplus$  constructor is like *Either* but it operates on functors. This difference is crucial – if f and q represent two constructors that we wish to combine into a larger **recursive** data type, then the type parameter a represents the type of their subformulae.

To work conveniently with coproducts, we define a type class  $\hookrightarrow$  that implements subtyping by explicitly providing an injection from one of the constructors to the larger coproduct data type. There are some technical aspects to making sure current Haskell implementations can figure out the needed instances of  $\hookrightarrow$ , but in this example we need only Swierstra's original subsumption instances, found in Figure [2.](#page-19-0) For your own use of the technique, discussion on Phil Wadler's blog [\[4\]](#page-34-1) and the Haskell-Cafe mailing list [\[5\]](#page-34-2) may be helpful.

If the above seems a bit abstract or confusing, it will become very clear when we put it into practice. Let us immediately do so by encoding the constructors of first-order logic in this modular fashion.

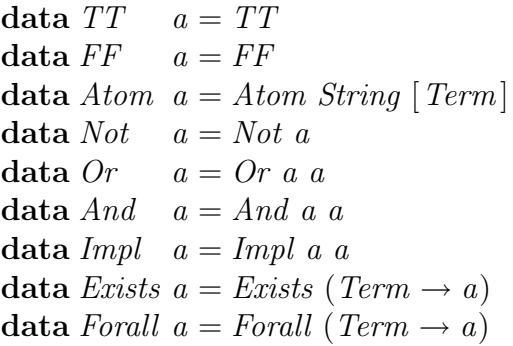

{-# LANGUAGE RankNTypes,TypeOperators,PatternSignatures #-} {-# LANGUAGE UndecidableInstances,IncoherentInstances #-} {-# LANGUAGE MultiParamTypeClasses,TypeSynonymInstances #-} {-# LANGUAGE FlexibleContexts,FlexibleInstances #-}

import Text.PrettyPrint.HughesPJ import Control.Monad.State import Prelude hiding (or, and, not)

Figure 1: LANGUAGE pragma and module imports

class (Functor sub, Functor sup)  $\Rightarrow$  sub  $\hookrightarrow$  sup where  $inj :: sub a \rightarrow sup a$ instance Functor  $f \Rightarrow (\hookrightarrow) f f$  where  $inj = id$ instance (Functor f, Functor g)  $\Rightarrow$   $(\rightarrow)$  f (f  $\oplus$  g) where  $inj = Inl$ instance (Functor f, Functor g, Functor  $h, (f \hookrightarrow g)$ )  $\Rightarrow$  ( $\leftrightarrow$ ) f (h  $\oplus$  g) where  $inj = \text{Inr} \circ inj$ 

<span id="page-19-0"></span>Figure 2: Subsumption instances

Each constructor is parameterized by a type a of subformulae; TT, FF, and Atom do not have any subformulae so they ignore their parameter. Logical operations such as And have two subformulae. Correspondingly, the And constructor takes two arguments of type a.

The compound functor *Input* is now the specification of which constructors may appear in a first-order logic formula.

type  $Input = TT \oplus FF \oplus Atom$  $\oplus$  Not  $\oplus$  Or  $\oplus$  And  $\oplus$  Impl ⊕ Exists ⊕ Forall

The final step is to "tie the knot" with the following *Formula* data type, which generates a recursive formula over whatever constructors are present in its functor argument  $f$ .

$$
data \text{ } Formula \text{ } f = In \{ \text{ } out :: f \text{ } (Formula \text{ } f) \}
$$

If you have not seen this trick before, that definition may be hard to read and understand. Consider the types of In and out.

In :: f  $(Formula f) \rightarrow Formula f$ out :: Formula  $f \rightarrow f$  (Formula f)

Observe that  $In \circ out \equiv out \circ In \equiv id$ . This pair of inverses allows us to "roll" and "unroll" one layer of a formula in order to operate on the outermost constructor. Haskell does this same thing when you pattern-match against "normal" recursive data types. Like Haskell, we want to hide this rolling and unrolling. To hide the rolling, we define some helper constructors, found in Figure [3,](#page-22-0) that inject a constructor into an arbitrary supertype, and then apply In to yield a Formula.

To hide the unrolling, we use the fact that a fixpoint of a functor comes with a fold operation, or catamorphism, which we will use to traverse a formula's syntax. The function *foldFormula* takes as a parameter an **algebra** of the functor f . Intuitively, algebra tells us how to fold "one layer" of a formula, assuming all subformulae have already been processed. The fixpoint then provides the recursive structure of the computation once and for all.

 $foldFormula :: Function f \Rightarrow (f \ a \rightarrow a) \rightarrow Formula f \rightarrow a$  $foldFormula \ algebra = algebra \circ \text{fmap} (foldFormula \ algebra) \circ \text{out}$ 

We are already reaping some of the benefit of our "à la carte" technique: The boilerplate Functor instances in Figure [3](#page-22-0) are not much larger than the code of foldFormula would have been, and they are defined modularly! Unlike a monolithic *foldFormula* implementation, this one function will work no matter which

constructors are present. If the definition of foldFormula is unfamiliar, it is worth imagining a Formula f flowing through the three stages: First, out unrolls the formula one layer, then fmap recursively folds over all the subformulae. Finally, the results of the recursion are combined by algebra.

Here is what our running example looks like with this encoding:

```
foodFact :: Formula Input
foodFact = (exists \& \lambda p \rightarrow atom \text{ "Person" } [p]'and' (forall \$\lambda f \rightarrow atom "Food" [f]
                                       'impl' atom "Eats" [p, f]))
   'impl'
   (not (exists \$\lambda f \rightarrow atom "Food" [f]
                        'and' (not (exists \$\lambda p\to atom "Person" [p]'and' atom "Eats" [p, f])))
```
A TeX pretty-printer is included as an appendix to this article. To make things readable, though, I'll doctor its output into a nice table, and remove extraneous parentheses. But I won't rewrite the variable names, since variables and binding are a key aspect of managing formulae. By convention, the printer uses  $c$  for existentially quantified variables and x for universally quantified variables.

\*Main> texprint foodFact

 $(\exists c_1. Person(c_1) \land \forall x_2. Food(x_2) \Rightarrow Easts(c_1, x_2))$  $\Rightarrow \neg \exists c_4. \, Food(c_4) \land \neg \exists c_8. \, Easts(c_8, c_4)$ 

# Stage 1 – Eliminate Implications

The first transformation is an easy one, in which we "desugar"  $\phi_1 \Rightarrow \phi_2$  into  $\neg \phi_1 \lor \phi_2$ . The high-level overview is given by the type and body of *elimImp*.

type  $Stage1 = TT \oplus FF \oplus Atom \oplus Not \oplus Or \oplus And \oplus Exist \oplus Forall$ 

 $elimImp :: Formula Input \rightarrow Formula State1$  $elimImp = foldFormula \; elimImpAlg$ 

We take a formula containing all the constructors of first-order logic, and return a formula built without use of  $Impl$ . The way that  $elimImp$  does this is by folding the algebras elimImpAlg for each constructor over the recursive structure of a formula.

The function  $elimImpAlg$  we provide by making each constructor an instance of the ElimImp type class. This class specifies for a given constructor how to instance Functor  $TT$  where  $fmap = T$ instance Functor  $FF$  where  $fmap = F$ instance Functor Atom where fmap  $(A \text{to } p \bar{t}) = A \text{to } p \bar{t}$ instance Functor Not where fmap f  $(Not \phi)$  = Not  $(f \phi)$ instance Functor Or where fmap  $f$   $(Or \phi_1 \phi_2) = Or (f \phi_1) (f \phi_2)$ instance Functor And where fmap f  $(And \phi_1 \phi_2) = And (f \phi_1) (f \phi_2)$ instance Functor Impl where fmap f  $(Impl \phi_1 \phi_2) = Impl (f \phi_1) (f \phi_2)$ instance Functor Forall where fmap f (Forall  $\phi$ ) = Forall  $(f \circ \phi)$ instance Functor Exists where fmap  $f$  (Exists  $\phi$ ) = Exists  $(f \circ \phi)$  $inject: (g \hookrightarrow f) \Rightarrow g$  (Formula f)  $\rightarrow$  Formula f  $inject = In \circ inj$  $tt :: (TT \hookrightarrow f) \Rightarrow Formula f$  $tt = inject$   $TT$  $ff :: (FF \hookrightarrow f) \Rightarrow Formula f$  $f\mathbf{f} = inject \ F\mathbf{F}$  $atom :: (Atom \rightarrow f) \Rightarrow String \rightarrow [Term] \rightarrow Formula f$ atom p  $\bar{t}$  = inject (Atom p  $\bar{t}$ )  $not :: (Not \hookrightarrow f) \Rightarrow Formula f \rightarrow Formula f$  $not = inject \circ Not$ or ::  $(Or \hookrightarrow f) \Rightarrow Formula f \rightarrow Formula f \rightarrow Formula f$ or  $\phi_1$   $\phi_2$  = inject (Or  $\phi_1$   $\phi_2$ ) and ::  $(And \hookrightarrow f) \Rightarrow Formula f \rightarrow Formula f \rightarrow Formula f$ and  $\phi_1 \phi_2 = inject (And \phi_1 \phi_2)$  $impl$ ::  $(Impl \hookrightarrow f) \Rightarrow Formula f \rightarrow Formula f \rightarrow Formula f$ impl  $\phi_1 \phi_2 = inject (Impl \phi_1 \phi_2)$  $for all :: (For all \rightarrow f) \Rightarrow (Term \rightarrow Formula f) \rightarrow Formula f$  $for all = inject \circ For all$ exists ::  $(Exists \hookrightarrow f) \Rightarrow (Term \rightarrow Formula f) \rightarrow Formula f$  $exists = inject \circ Exists$ 

#### <span id="page-22-0"></span>Figure 3: Boilerplate for First-Order Logic Constructors

eliminate implications – for most constructors this is just the identity function, though we must rebuild an identical term to alter its type. Perhaps there is a way to use generic programming to eliminate the uninteresting cases.

```
class Functor f \Rightarrow ElimImp f where
  elimImpAlg :: f (Formula Stage1) \rightarrow Formula Stage1
```
instance ElimImp Impl where  $elimImpAlg$  (Impl  $\phi_1 \phi_2$ ) = (not  $\phi_1$ ) 'or ' $\phi_2$ 

instance  $ElimImp$   $TT$  where  $elimImpAlg$   $TT$   $=$   $tt$ instance  $ElimImp\ FF$  where  $elimImpAlg\ FF$  = ff instance ElimImp Atom where  $elimImpAlg$  (Atom p  $\bar{t}$ ) = atom p  $\bar{t}$ instance ElimImp Not where  $elimImpAlg (Not \phi)$  = not  $\phi$ instance ElimImp Or where  $elimImpAlg$  (Or  $\phi_1 \phi_2$ ) =  $\phi_1$  'or ' $\phi_2$ instance ElimImp And where  $elimImpAlg$  (And  $\phi_1 \phi_2$ ) =  $\phi_1$ 'and'  $\phi_2$ instance ElimImp Exists where  $elimImpAlg$  (Exists  $\phi$ ) = exists  $\phi$ instance ElimImp Forall where  $elimImpAlg$  (Forall  $\phi$ ) = forall  $\phi$ 

We extend *ElimImp* in the natural way over coproducts, so that whenever all our constructors are members of the type class, then their coproduct is as well.

instance (ElimImp f, ElimImp g)  $\Rightarrow$  ElimImp (f  $\oplus$  g) where  $elimImpAlg (Inr \phi) = elimImpAlg \phi$  $elimImpAlg (Inl \phi) = elimImpAlg \phi$ 

Our running example is now

\*Main> texprint . elimImp \$ foodFact

 $\neg(\exists c_1. Person(c_1) \land \forall x_2. \neg Food(x_2) \lor East(s(c_1, x_2))$  $\vee$  ¬∃c<sub>8</sub>.  $Food(c_4) \wedge \neg \exists c_8$ .  $Person(c_8) \wedge East(c_8, c_4)$ 

**Exercise 2.** Design a solution where only the  $Impl$  case of  $elimImplg$  needs to be written.

### Stage 2 – Move Negation Inwards

Now that implications are gone, we are left with entirely symmetrical constructions, and can always push negations in or out using duality:

$$
\neg(\neg\phi) \Leftrightarrow \phi
$$
  
\n
$$
\neg(\phi_1 \land \phi_2) \Leftrightarrow \neg\phi_1 \lor \neg\phi_2
$$
  
\n
$$
\neg(\phi_1 \lor \phi_2) \Leftrightarrow \neg\phi_1 \land \neg\phi_2
$$
  
\n
$$
\neg(\exists x.\ \phi) \Leftrightarrow \forall x.\ \neg\phi
$$
  
\n
$$
\neg(\forall x.\ \phi) \Leftrightarrow \exists x.\ \neg\phi
$$

Our eventual goal is to move negation all the way inward so it is only applied to atomic predicates. To express this structure in our types, we define a new constructor for negated atomic predicates as well as the type for the output of Stage 2:

data NAtom  $a = NA$ tom String [Term]

instance Functor NAtom where fmap f (NAtom p  $\bar{t}$ ) = NAtom p  $\bar{t}$ 

 $natom :: (NAtom \hookrightarrow f) \Rightarrow String \rightarrow [Term] \rightarrow Formula f$ natom p  $\overline{t}$  = inject (NAtom p  $\overline{t}$ )

type  $Stage2 = TT \oplus FF \oplus Atom$ ⊕ NAtom  $\oplus$  Or  $\oplus$  And ⊕ Exists ⊕ Forall

One could imagine implementing duality with a multi-parameter type class that records exactly the dual of each constructor, as

class (Functor f, Functor  $q$ )  $\Rightarrow$  Dual f q where  $dual :: f \t a \rightarrow q \t a$ 

Unfortunately, this leads to a situation where our subtyping must use the commutativity of coproducts, which it is incapable of doing as written. For this article, let us just define an algebra to dualize a whole formula at a time.

 $dualize :: Formula Stage2 \rightarrow Formula Stage2$  $dualize = foldFormula \t dualAlg$ class Functor  $f \Rightarrow Dualize f$  where  $dualAlg :: f (Formula Stage 2) \rightarrow Formula Stage 2$ instance Dualize  $TT$  where dualAlg  $TT = ff$ 

instance Dualize  $FF$  where dualAlg  $FF$  = tt instance Dualize Atom where dualAlg  $(Atom\ p\ \bar{t}) = natom\ p\ \bar{t}$ instance Dualize NAtom where dualAlg (NAtom  $p \bar{t}$ ) = atom  $p \bar{t}$ instance Dualize Or where dualAlg  $(Or \phi_1 \phi_2) = \phi_1 \text{`and`}\phi_2$ instance Dualize And where dualAlg  $(And \phi_1 \phi_2) = \phi_1$  'or '  $\phi_2$ instance Dualize Exists where dualAlg (Exists  $\phi$ ) = forall  $\phi$ instance Dualize Forall where dualAlg (Forall  $\phi$ ) = exists  $\phi$ 

instance (Dualize f, Dualize  $q \Rightarrow$  Dualize (f  $\oplus q$ ) where  $dualAlg (Inl \phi) = dualAlg \phi$  $dualAlg (Inr \phi) = dualAlg \phi$ 

Now perhaps the pattern of these transformations is becoming clear. It is remarkably painless, involving just a little type class syntax as overhead, to write these functor algebras. The definition of *pushNotInwards* is another straightforward fold, with a helper type class  $PushNot$ . I've separated the instance for Not since it is the only one that does anything.

class Functor  $f \Rightarrow \text{PushNot } f$  where  $pushNotAlg :: f (Formula Stage2) \rightarrow Formula Stage2$ instance PushNot Not where pushNotAlg (Not  $\phi$ ) = dualize  $\phi$ instance PushNot  $TT$  where pushNotAlg  $TT = tt$ instance PushNot FF where pushNotAlg FF  $=$  ff instance PushNot Atom where pushNotAlq (Atom p  $\bar{t}$ ) = atom p  $\bar{t}$ instance PushNot Or where pushNotAlg  $(Or \phi_1 \phi_2) = \phi_1$ 'or'  $\phi_2$ instance PushNot And where pushNotAlg (And  $\phi_1 \phi_2$ ) =  $\phi_1$  'and'  $\phi_2$ instance PushNot Exists where pushNotAlg (Exists  $\phi$ ) = exists  $\phi$ instance PushNot Forall where pushNotAlg (Forall  $\phi$ ) = forall  $\phi$ 

instance  $(PushNot f, PushNot g) \Rightarrow PushNot (f \oplus g)$  where pushNotAlg  $(Inv \phi) = pushNotAlg \phi$ pushNotAlq (Inl  $\phi$ ) = pushNotAlq  $\phi$ 

All we have to do now is define a fold that calls *pushNotAlg*.

 $pushNotInwards :: Formula Stage1 \rightarrow Formula Stage2$  $pushNotInwards = foldFormula \ pushNotAlg$ 

Our running example now becomes:

\*Main> texprint . pushNotInwards . elimImp \$ foodFact

 $(\forall x_1. \neg Person(x_1) \lor \exists c_2. Food(c_2) \land \neg Easts(x_1, c_2))$  $\vee$  (∀x<sub>4</sub>. ¬Food(x<sub>4</sub>)  $\vee$  ∃c<sub>8</sub>. Person(c<sub>8</sub>) ∧ Eats(c<sub>8</sub>, x<sub>4</sub>))

**Exercise 3.** Instead of the *NAtom* constructor, define the composition of two functors f • q and re-write  $Stage = TT \oplus FF \oplus Atom \oplus (Not \bullet Atom) \oplus Or \oplus$  $And \oplus E$ 

Exercise 4. Encode a form of subtyping that can reason using commutativity of coproducts, and rewrite the Dualize algebra using a two-parameter Dual type class as described above.

### Stage 3 – Standardize variable names

To "standardize" variable names means to choose nonconflicting names for all the variables in a formula. Since we are using higher-order abstract syntax, Haskell is handling name conflicts for now. We can immediately jump to stage 4!

# Stage 4 – Skolemization

It is interesting to arrive at the definition of Skolemization via the Curry-Howard correspondence. You may be familiar with the idea that terms of type  $a \rightarrow b$ are proofs of the proposition "a implies  $b$ ", assuming a and b are interpreted as propositions as well. This rests on a notion that a proof of  $a \to b$  must be some process that can take a proof of a and generate a proof of  $b$ , a very computational notion. Rephrasing the above, a function of type  $a \rightarrow b$  is a guarantee that for all elements of type  $a$ , there exists a corresponding element of type  $b$ . So a function type expresses an alternation of a universal quantifier with an existential. We will use this to replace all the existential quantifiers with freshly-generated functions. We can of course, pass a unit type to a function, or a tuple of many arguments, to have as many universal quantifiers as we like.

Suppose we have  $\forall x. \forall y. \exists z. P(x, y, z)$ , then in general there may be many choices for z, given a particular x and y. By the axiom of choice, we can create a function f that associates each  $\langle x, y \rangle$  pair with a corresponding z arbitrarily, and then rewrite the above formula as  $\forall x \, P(x, y, f(x, y))$ . Technically, this formula is only equisatisfiable, but by convention I'm assuming constants to be existentially quantified.

So we need to traverse the syntax tree gathering free variables and replacing existentially quantified variables with functions of a fresh name. Since we are eliminating a binding construct, we now need to reason about fresh unique names.

Today's formulas are small, so let us use a naïve and wasteful splittable unique identifier supply. Our supply is an infinite binary tree, where moving left prepends a 0 to the bit representation of the current counter, while moving right prepends a 1. Hence, the left and right subtrees are both infinite, nonoverlapping supplies of identifiers. The code for our unique identifier supplies is in Figure [4.](#page-27-0)

Launchbury and Peyton-Jones [\[6\]](#page-34-3) have discussed how to use the ST monad to implement a much more sophisticated and space-efficient version of the same idea.

The helper algebra for Skolemization is more complex than before because a Formula Stage2 is not directly transformed into Formula Stage4 but into a function from its free variables to a new formula. On top of that, the final computation takes place in the Supply monad because of the need to generate fresh names for Skolem functions. Correspondingly, we choose the return type of the algebra to

```
type Unique = Intdata UniqueSupply = UniqueSupply Unique UniqueSupply UniqueSupply
initialUniqueSupply :: UniqueSupply
initialUniqueSupply = genSupply 1where genSupply n = UniqueSupply n (genSupply (2*n))(qenSupply (2*n+1))splitUniqueSupply :: UniqueSupply \rightarrow (UniqueSupply, UniqueSupply)splitUniqueSupply (UniqueSupply \_l r ) = (l, r)getUnique::UniqueSupply \rightarrow (Unique, UniqueSupply)getUnique (UniqueSupply n l r) = (n, l)type Supply a = State\ UniqueSupply\ afresh :: Supply Int
{\it fresh} = do supply \leftarrow {\it get}let (uniq, rest) = getUnique supplyput rest
           return uniq
freshes :: Supply UniqueSupply
freshes =do supply \leftarrow getlet (l, r) = split UniqueSupply supplyput r
             return l
```
<span id="page-27-0"></span>Figure 4: Unique supplies

be  $[Term] \rightarrow Supply$  (Formula Stage4). Thankfully, many instances are just boilerplate.

type  $Stage4 = TT \oplus FF \oplus Atom \oplus Natom \oplus Or \oplus And \oplus Forall$ class Functor  $f \Rightarrow Skolem f$  where skolem $Alg : f([Term] \rightarrow Supply (Formula Stage4))$  $\rightarrow [Term] \rightarrow Supply (Formula Stage4)$ instance Skolem TT where  $skolemAlg$   $TT$   $xs = return$  tt instance Skolem FF where skolemAlg FF  $xs = return$  ff instance Skolem Atom where skolem $Alg$  (Atom p  $\bar{t}$ )  $xs = return$  (atom p  $\bar{t}$ ) instance Skolem NAtom where skolem $Alg$  (NAtom p  $\bar{t}$ ) xs = return (natom p  $\bar{t}$ ) instance Skolem Or where skolemAlg  $(Or \phi_1 \phi_2)$   $xs = liftM2 \text{ or } (\phi_1 xs) (\phi_2 xs)$ instance Skolem And where skolemAlg  $(And \phi_1 \phi_2)$   $xs = liftM2$  and  $(\phi_1 xs)$   $(\phi_2 xs)$ instance (Skolem f, Skolem g)  $\Rightarrow$  Skolem (f  $\oplus$  g) where skolem $Alg$  (Inr  $\phi$ ) = skolem $Alg$   $\phi$ skolem $Alg$  (Inl  $\phi$ ) = skolem $Alg$   $\phi$ 

In the case for a universal quantifier  $\forall x \, \phi$ , any existentials contained within  $\phi$  are parameterized by the variable x, so we add x to the list of free variables and Skolemize the body  $\phi$ . Implementing this in Haskell, the algebra instance must be a function from Forall (Term  $\rightarrow$  [Term]  $\rightarrow$  Supply (Formula Stage4)) to  $[Term] \rightarrow Supply$  (Forall (Term  $\rightarrow$  Formula Stage4)), which involves some juggling of the unique supply.

instance Skolem Forall where skolem $Alg$  (Forall  $\phi$ ) xs =  $\mathbf{do} \, \text{supply} \leftarrow \text{freshes}$ return (forall  $\lambda x \rightarrow evalState$  ( $\phi x$  ( $x : xs$ )) supply)

From the recursive result  $\phi$ , we need to construct a new body for the *forall* constructor that has a **pure** body: It must not run in the *Supply* monad. Yet the body must contain only names that do not conflict with those used in the rest of this fold. This is why we need a moderately complex *UniqueSupply* data structure: To break off a disjoint-yet-infinite supply for use by *evalState* in the body of a *forall*, restoring purity to the body by running the *Supply* computation to completion.

Finally, the key instance for existentials is actually quite simple – just generate a fresh name and apply the Skolem function to all the arguments xs. The application  $\phi$  (Const name xs) is how we express replacement of the existentially bound term with *Const name xs* with higher-order abstract syntax.

```
instance Skolem Exists where
   skolemAlg (Exists \phi) xs =
     \mathbf{do} uniq \leftarrow fresh
         \phi (Const ("Skol" ++ show uniq) xs) xs
```
After folding the Skolemization algebra over a formula, Since we are assuming the formula is closed, we apply the result of folding  $skolemAlg$  to the empty list of free variables. Then the resulting Supply (Formula Stage4) computation is run to completion starting with the initialUniqueSupply.

skolemize :: Formula Stage2  $\rightarrow$  Formula Stage4  $skolemize formula = evalState (foldResult []) initial UniqueSupply$ where  $foldResult :: [Term] \rightarrow Supply (Formula Stage4)$  $foldResult = foldFormula \ skolemAlg \ formula$ 

And the output is starting to get interesting:

\*Main> texprint . skolemize . pushNotInwards . elimImp \$ foodFact

 $(\forall x_1. \neg Person(x_1) \lor Food(Skol_2(x_1)) \land \neg Easts(x_1, Skol_2(x_1)))$ ∨  $(\forall x_2. \neg Food(x_2) \lor Person(Skol_6(x_2)) \land EastS(Skol_6(x_2), x_2))$ 

In the first line,  $Skol_2$  maps a person to a food they don't eat. In the second line,  $Skol_6$  maps a food to a person who doesn't eat it.

**Exercise 5.** In the definition of skolemAlg, we use liftM2 to thread the Supply monad through the boring cases, but the  $(\rightarrow)$  [Term] monad is managed manually. Augment the  $(\rightarrow)$  [Term] monad to handle the Forall and Exists cases, and then combine this monad with *Supply* using either *StateT* or the monad coproduct [\[7\]](#page-34-4).

## Stage 5 – Prenex Normal Form

Now that all the existentials have been eliminated, we can also eliminate the universally quantified variables. A formula is in prenex normal form when all the quantifiers have been pushed to the outside of other connectives. We have already removed existential quantifiers, so we are dealing only with universal quantifiers. As long as variable names don't conflict, we can freely push them as far out as we like and commute all binding sites. By convention, free variables are universally quantifed, so a formula is valid if and only if the body of its prenex form is valid. Though this may sound technical, all we have to do to eliminate universal quantification is choose fresh names for all the variables and forget about their binding sites.

type  $Stage5 = TT \oplus FF \oplus Atom \oplus Natom \oplus Or \oplus And$ prenex :: Formula Stage4  $\rightarrow$  Formula Stage5 prenex formula  $= evalState$  (foldFormula prenexAlg formula) initialUniqueSupply class Functor  $f \Rightarrow$  Prenex f where  $prenexAlg :: f (Supply (Formula Stage 5)) \rightarrow Supply (Formula Stage 5)$ instance Prenex Forall where prenexAlq (Forall  $\phi$ ) = **do** uniq  $\leftarrow$  fresh  $\phi$  (Var ("x" ++ show uniq)) instance Prenex TT where  $prenexAlg$   $TT$   $=$   $return$   $tt$ instance Prenex FF where  $prenexAlg FF$  = return ff instance Prenex Atom where prenexAlg  $(Atom\ p\ \bar{t}) = return\ (atom\ p\ \bar{t})$ instance Prenex NAtom where prenexAlg  $(NAtom\ p\ \bar{t})$  = return (natom p  $\bar{t}$ ) instance Prenex Or where prenexAlg  $(Or \phi_1 \phi_2)$  = liftM2 or  $\phi_1 \phi_2$ instance Prenex And where prenexAlg  $(And \phi_1 \phi_2)$  = liftM2 and  $\phi_1 \phi_2$ instance (Prenex f, Prenex q)  $\Rightarrow$  Prenex (f  $\oplus$  q) where prenexAlg  $(Int \phi) = prenexAlg \phi$ prenexAlg  $(Inv \phi) = prenexAlg \phi$ 

Since prenex is just forgetting the binders, our example is mostly unchanged.

\*Main> texprint . prenex . skolemize . pushNotInwards . elimImp \$ foodFact

> $(\neg Person(x_1) \lor Food(Skol_2(x_1)) \land \neg Easts(x_1, Skol_2(x_1)))$  $∨$  (¬ $Food(x_2) ∨ Person(Skol_6(x_2)) ∧ East(Skol_6(x_2), x_2))$

## Stage 6 – Conjunctive Normal Form

Now all we have left is possibly-negated atomic predicates connected by  $\land$  and ∨. This second-to-last stage distributes these over each other to reach a canonical form with all the conjunctions at the outer layer, and all the disjunctions in the inner layer.

At this point, we no longer have a recursive type for formulas, so there's not too much point to re-using the old constructors.

type  $\textit{Literal} = (Atom \oplus \textit{NAtom})$  () type  $Clusteral$  -- implicit disjunction type  $CNF = [Clause]$  -- implicit conjunction  $(\setminus) :: Clause \rightarrow Clause \rightarrow Clause$  $(\setminus) = (+)$  $(\wedge) :: CNF \rightarrow CNF \rightarrow CNF$  $(1) = (+1)$  $cnf :: Formula~Stage5 \rightarrow CNF$  $cnf = foldFormula \ cnfAlq$ class Functor  $f \Rightarrow To CNF$  f where  $cnfAlg :: f \ CNF \rightarrow CNF$ instance ToCNF TT where  $cnfAlgTT$  = [ instance ToCNF FF where  $cnfAlq$   $FF$   $=$  [[]] instance ToCNF Atom where cnfAlg  $(Atom\ p\ \bar{t}) = [[inj\ (Atom\ p\ \bar{t})]]$ instance ToCNF NAtom where cnfAlg (NAtom p  $\bar{t}$ ) =  $\left[ \left[ \text{inj} \right]$  (NAtom p  $\bar{t}$ )] instance ToCNF And where cnfAlg  $(And \phi_1 \phi_2) = \phi_1 \wedge \phi_2$ instance ToCNF Or where cnfAlg  $(Or \phi_1 \phi_2) = [a \setminus b \mid a \leftarrow \phi_1, b \leftarrow \phi_2]$ instance (ToCNF f, ToCNF g)  $\Rightarrow$  ToCNF (f  $\oplus$  g) where cnfAlg (Inl  $\phi$ ) = cnfAlg  $\phi$ cnfAlg  $(Inv \phi) = cnfAlg \phi$ 

And we can now watch our formula get really large and ugly, as our running example illustrates:

```
*Main> texprint . cnf . prenex . skolemize
                     . pushNotInwards . elimImp $ foodFact
   (\neg Person(x1) \lor Food(Skol2(x1)) \lor \neg Food(x2) \lor Person(Skol6(x2)))\wedge (¬Person(x1) \vee Food(Skol2(x1)) \vee \neg Food(x2) \vee East(Skol6(x2), x2))\wedge (\neg Person(x1) \vee \neg Easts(x1, Skol2(x1)) \vee \neg Food(x2) \vee Person(Skol6(x2)))\wedge (\neg Person(x1) \vee \neg Easts(x1, Skol2(x1)) \vee \neg Food(x2) \vee East(Skol6(x2), x2))
```
## Stage 7 – Implicative Normal Form

There is one more step we can take to remove all those aethetically displeasing negations in the CNF result above, reaching the particularly elegant implicative normal form. We just gather all negated literals and push them to left of an implicit implication arrow, i.e. utilize this equivalence:

 $(\neg t_1 \vee \cdots \vee \neg t_m \vee t_{m+1} \vee \cdots \vee t_n) \Leftrightarrow ([t_1 \wedge \cdots \wedge t_m] \Rightarrow [t_{m+1} \vee \cdots \vee t_n])$ 

 $data$  *IClause* = *IClause* -- implicit implication  $[Atom ()]$  -- implicit conjunction  $[Atom ()]$  -- implicit disjunction type  $\textit{INF} = [\textit{IClause}]$  -- implicit conjuction  $\text{inf} :: CNF \rightarrow INF$ inf formula  $=$  map to Impl formula where toImpl disj = IClause [Atom p  $\bar{t}$  | Inr (NAtom p  $\bar{t}$ )  $\leftarrow$  disj]  $[t \t | Inl t@(Atom \_ - \rightleftharpoons disj]$ 

This form is especially useful for a resolution procedure because one always resolves a term on the left of an *IClause* with a term on the right.

\*Main> texprint . inf . cnf . prenex . skolemize . pushNotInwards . elimImp \$ foodFact

 $([Person(x1) \wedge Food(x2)] \Rightarrow [Food(Skol2(x1)) \vee Person(Skol6(x2))])$  $\wedge$  ([ $Person(x1) \wedge Food(x2)] \Rightarrow [Food(Skol2(x1)) \vee East(Skol6(x2), x2)]$ ]  $\wedge$  ([Person(x1)  $\wedge$  Eats(x1, Skol2(x1))  $\wedge$  Food(x2)]  $\Rightarrow$  [Person(Skol6(x2))])  $\wedge$  ([ $Person(x1) \wedge Easts(x1, Skol2(x1)) \wedge Food(x2)] \Rightarrow [Eats(Skol6(x2), x2)]$ ]

# Voilà

Our running example has already been pushed all the way through, so now we can relax and enjoy writing *normalize*.

```
normalize :: Formula \; Input \rightarrow INFnormalize =inf \circ cnf \circ prenex \circ skolemize \circ pushNotInwards \circ elimImp
```
# Remarks

Freely manipulating coproducts is a great way to make extensible data types as well as to express the structure of your data and computation. Though there is some syntactic overhead, it quickly becomes routine and readable. There does appear to be additional opportunity for scrapping boilerplate code. Ideally, we could elminate both the cases for uninteresting constructors and all the "glue" instances for the coproduct of two functors. Perhaps given more first-class manipulation of type classes and instances [\[8\]](#page-34-5) we could express that a coproduct has only one reasonable implementation for **any** type class that is an implemention of a functor algebra, and never write an algebra instance for  $(\oplus)$  again.

Finally, Data Types à la Carte is not the only way to implement coproducts. In Objective Caml, polymorphic variants [\[9\]](#page-34-6) serve a similar purpose, allowing free recombination of variant tags. The HList library [\[10\]](#page-34-7) also provides an encoding of polymorphic variants in Haskell.

# About the Author

Kenneth Knowles is a graduate student at the University of California, Santa Cruz, studying type systems, concurrency, and parallel programming. He maintains a blog of mathematical musings in Haskell at <http://kennknowles.com/blog>

## **References**

- <span id="page-33-0"></span>[1] Koen Claessen and John Hughes. Quickcheck: An automatic testing tool for haskell. <http://www.cs.chalmers.se/~rjmh/QuickCheck/>.
- <span id="page-33-1"></span>[2] Stuart Russell and Peter Norvig. Artificial Intelligence: A Modern Approach. Prentice-Hall, Englewood Cliffs, NJ, 2nd edition edition (2003).
- <span id="page-34-0"></span>[3] Wouter Swierstra. Data types à la carte. Journal of Functional Programming,  $18(4)$ :pages  $423 - 436$  (2008). [http://www.cs.nott.ac.uk/~wss/Publications/](http://www.cs.nott.ac.uk/~wss/Publications/DataTypesALaCarte.pdf) [DataTypesALaCarte.pdf](http://www.cs.nott.ac.uk/~wss/Publications/DataTypesALaCarte.pdf).
- <span id="page-34-1"></span>[4] Phil Wadler. Wadler's blog: Data types a la carte. [http://wadler.blogspot.com/](http://wadler.blogspot.com/2008/02/data-types-la-carte.html) [2008/02/data-types-la-carte.html](http://wadler.blogspot.com/2008/02/data-types-la-carte.html).
- <span id="page-34-2"></span>[5] Kenneth Knowles. [haskell-cafe] data types a la carte - automatic injections (help!). <http://www.haskell.org/pipermail/haskell-cafe/2008-July/045613.html>.
- <span id="page-34-3"></span>[6] John Launchbury and Simon L. Peyton Jones. State in haskell. Lisp and Symbolic Computation, 8(4):pages 293–341 (1995).
- <span id="page-34-4"></span>[7] Christoph Lüth and Neil Ghani. Combining monads using coproducts. In **Interna**tional Conference on Functional Programming (2002). [http://www.cs.nott.ac.](http://www.cs.nott.ac.uk/~nxg/papers/icfp02.ps.gz) [uk/~nxg/papers/icfp02.ps.gz](http://www.cs.nott.ac.uk/~nxg/papers/icfp02.ps.gz).
- <span id="page-34-5"></span>[8] Matthieu Sozeau and Nicolas Oury. First-class type classes. In **Types and Higher-**Order Logics (2008). <http://sneezy.cs.nott.ac.uk/~npo/classes.pdf>.
- <span id="page-34-6"></span>[9] Xavier Leroy, Damien Doligez, Jacques Garrigue, Didier Rémy, and Jérôme Vouillon. The objective caml system release 3.10 documentation and user's manual (2007). <http://caml.inria.fr/pub/docs/manual-ocaml/manual006.html>.
- <span id="page-34-7"></span>[10] Oleg Kiselyov, Ralf Lämmel, and Keean Schupke. Strongly typed heterogeneous collections. In Haskell '04: Proceedings of the ACM SIGPLAN workshop on Haskell, pages 96–107. ACM Press (2004). <http://homepages.cwi.nl/~ralf/HList/>.

# Appendix –  $\mathsf{PT}$ FXPrinting

We need to lift all the document operators into the freshness monad. I wrote all this starting with a pretty printer, so I just reuse the combinators and spit out TeX (which doesn't need to actually be pretty in source form).

 $sepBy \ str = hsep \circ punctuate \ (text \ tr \ str)$  $(\langle +\rangle) = \text{lift} M2 (\langle +\rangle)$  $(\ll\rightarrow) = \text{lift} M2 (\ll\rightarrow)$  $textM = return \circ text$  $parents$  = liftM parens

class Functor  $f \Rightarrow TeXAlg f$  where  $textAlg :: f (Supply Doc) \rightarrow Supply Doc$ 

instance TeXAlg Atom where  $textAlg (Atom p \bar{t}) = return \circ \text{tex } \$ \text{Const } p \bar{t}$  instance TeXAlg NAtom where texAlg (NAtom p  $\bar{t}$ ) = textM "\\neg" <\\pmath> (return  $\circ$  tex \$ Const p  $\bar{t}$ ) instance TeXAlg TT where  $textAlg = textM$  "TT" instance TeXAlg FF where  $textAlg = \text{text} M$  "FF" instance TeXAlg Not where texAlg (Not a)  $= textM$  "\\neg" <-> parensM a instance TeXAlg Or where  $texAlg$   $(Or a b)$  = parensM a  $\iff textM$  "\\vee"  $\iff$  parensM b instance TeXAlg And where  $textAlg (And a b) = parentsMa$  $\iff textM$  "\\wedge"  $\iff$  parensM b instance TeXAlg Impl where  $textAlg (Impl a b) = parents M a$  $\iff textM$  "\\Rightarrow"  $\iff$  parensM b instance TeXAlg Forall where  $textAlg (For all t) =$ **do** uniq  $\leftarrow$  fresh let  $name = "x_{-}{'} + show$   $uniq + "}'$  $textM$  "\\forall"  $\iff \textit{textM name}$  $\iff \text{textM}$  ".\\, "  $\iff$  parensM (t (Var name)) instance TeXAlg Exists where  $textAlg (E x i s t) =$ **do** uniq  $\leftarrow$  fresh let  $name = "c_{'+ " + show uniq + "}'$  $text$  "\\exists"  $\iff \text{textM}$  name  $\iff \text{textM}$  ".\\,"  $\iff$  parensM (t (Var name))

instance (TeXAlg f, TeXAlg g)  $\Rightarrow$  TeXAlg (f  $\oplus$  g) where  $textAlg (Inl x) = \text{textAlg} x$  $textAlg (Inr x) = \text{tex}Alg x$ 

#### class TeX a where  $tex: a \rightarrow Doc$

#### instance  $TeXAlg f \Rightarrow TeX$  (Formula f) where  $textrm{ formula} = evalState$ (foldFormula texAlg formula) initialUniqueSupply

instance (Functor f, TeXAlg f)  $\Rightarrow$  TeX (f ()) where  $tex\ x = evalState$  $(textAlg \circ fmap (const (textM "")) \$  x) initialUniqueSupply

#### instance TeX CNF where tex formula =  $sepBy$  "\\wedge" \$ fmap (parens ◦ sepBy "\\vee" ◦ fmap tex ) formula

#### instance TeX IClause where

tex (IClause  $p \ q$ ) = (brackets  $\$ sepBy " $\wedge \$ redge"  $\$ fmap tex  $\$  p)  $\iff text$  "\\Rightarrow"  $\iff$  (brackets  $\$ sepBy "\\vee"  $\$ fmap tex  $\$  q)

instance TeX INF where tex formula =  $sepBy$  " $\iota$  wedge" \$ fmap (parens  $\circ$  tex) \$ formula

#### instance TeX Term where

 $textrm{ } (Var \; x) = text \; x$ tex  $(Const \ c \ ||) = text \ c$ tex (Const c args) = text  $c \leq$  parens (sep By "," (fmap tex args))

texprint :: TeX  $a \Rightarrow a \rightarrow IO()$  $texprint = putStrLn \circ render \circ tex$ 

# MonadPlus: What a Super Monad!

by Douglas M. Auclair (doug@cotilliongroup.com)

<span id="page-38-0"></span>MonadPlus types are often touted to be useful for logic programming with implementations of the amb operator being given as the demonstrative example. That's all well and good, but to do effective logic programming, we not only need nondeterminism, but also need the results delivered quickly. This article takes a page from the book of lessons learned by logic programmers and applies their fruits here to deliver a logic programming style (over a small domain) that is typeful, nondeterministic, and efficient.

## MonadPlus Types

The application of category theory in Haskell has given us the concept of monad. Before monads, expressing computations, such as input/output, or state, were a rather awkward affair. With monads these computations are now handled much more naturally in the purely functional domain.

It doesn't stop there, the *MonadPlus* class layers on top of monad's *fail* (expressed as mzero) the concept of success(es) (expressed as mplus). This new functionality can be used to model nondeterministic computation, or computations that proceed along multiple possible paths, as we shall see.

First, let's take a look at three monad types that can also be *MonadPlus* types. Haskell comes with three kinds of monads that have been used specifically for nondeterministic computation: the Maybe monad, the list data type and, a new one, the Either monad.

#### Mabye Monad

Besides the IO monad, the Maybe monad is perhaps the first monad that Haskell programmers encounter. This type has two constructors: Nothing and Just x

#### The Monad.Reader Issue 11

(where  $x$  is the specific value of the computation). The Maybe monad is illustrated by the two dialogues below:

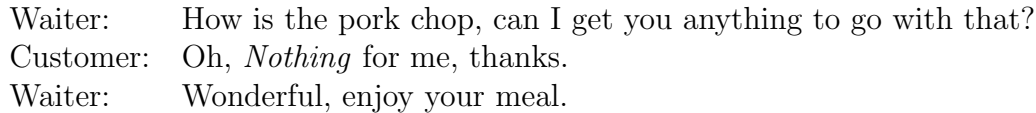

Or alternatively:

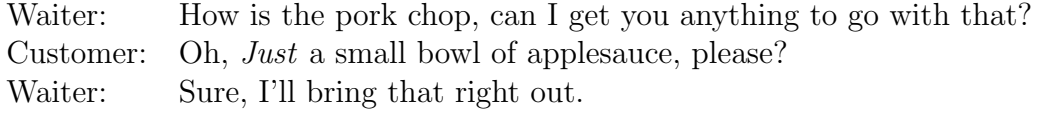

The waiter in the above two scenarios doesn't know exactly what the customer will want, but that waiter is pretty sure the customer will ask for *Nothing* or for Just something, and these options describe the *Maybe* monad type.

Another example of this kind of monad is the list data type. But whereas the Maybe monad allows two options (the answer or failure), the list data type allows multiple answers, or even no answers at all, represented by the empty list. These kinds of monads form a protocol called the *MonadPlus* class, just as the more general monad data types form the more general protocol of the Monad class.

First, let us specify and explain what the MonadPlus protocol is. All MonadPlus types must have the following two functions defined:

mzero :: m a  $mplus :: m \ a \rightarrow m \ a \rightarrow m \ a$ 

For the Maybe instance of the MonadPlus class the above functions are defined as follows:

 $mzero = Nothing$ Nothing 'mplus'  $b = b$  $a \text{ `mplus' } b = a$ 

In other words, *Nothing* is the failure case, and *mplus* tries to choose a non-Nothing value (roughly: "If a is Nothing, pick b; otherwise pick a." Here's a question for you: what happens when both a and b are Nothing, and for what reason?) Note the interesting semantics of  $mplus -$  it is not at all addition, as we expect, for:

\*Main> Just 3 'mplus' Just 4 Just 3

If we wish to do monadic addition, we need to define such an operator . . .

 $madd::(Monad m, Num a) \Rightarrow m a \rightarrow m a \rightarrow m a$  $madd = liftM2 (+)$ 

... giving Just 3 'madd' Just  $4 =$  Just 7.

So, now *madd* is not *mplus* (which is not addition): it is addition for monads containing numbers, and it either heightens awareness or annoys the cause of "MADD" (Mothers Against Drunk Driving). Got all that?

The *Maybe* type has a special handler, called *maybe*. Its type signature is:

 $maybe :: b \rightarrow (a \rightarrow b) \rightarrow Maybe \ a \rightarrow b$ 

What does this function do? One can read the arguments from right to left, to get the feel of an if-then-else: if the last argument is Just a, then pass a to the second argument (which is a function that converts an a to the proper return type); else return the first argument. A very compact and useful function when working with Maybe types.

#### List Monad

The second most commonly used data type used for non-deterministic computation is the list MonadPlus data type. It has an interesting variation from the Maybe definition:

```
mzero = []mplus = (+)
```
In other words, the empty list  $($ [ $)$ ] is the base (failure) case, and mplus here actually is addition ('concatenation', to be technically correct); addition, that is, in the list-sense. But it all works out, particularly when it comes to the base cases, for:

```
*Main> [3] 'mplus' [4]
[3, 4]
*Main> Just 3 'mplus' Just 4
Just 3
```
But this difference is consistent with the different types: the list monad allows for multiple solutions, whereas the Maybe monad allows only one.

#### Either Monad

The third data type that is used, albeit less frequently, for non-deterministic computation is the Either data type. It's structure is as follows:

data Either  $a b = Left a | Right b$ 

The way Either operates is that it offers a mutually-exclusive choice. For example, little Isabel sits to my Left and Elena Marie sits to my Right, so at 4 p.m. I must choose *Either* one to serve tea first: *Left Isabel* or *Right ElenaMarie*.

The interesting distinction of the *Either* monad to *MonadPlus* types such as the list data type and the *Maybe* monad is that both options are weighed equally. More to the point, neither is considered to be the base case. This means that Either qua Either is not in the MonadPlus class. With this caveat, can the Either type be used for non-deterministic computation? Yes, absolutely! Particularly when working with arrows, but that topic is outside the scope of this article.

Not only can the *Either* type be used in its basic monadic form, but it also can be coerced into the MonadPlus class. How? It's simple, really. By choosing one of the branches to be the base (the Haskell library designers chose  $Left$ ), the Either type now conforms to that protocol. The convention assigns the error message (a String) to the Left and the value sought is assigned to the Right one. This rather reduces *Either* to a glorified, error-handling, *Maybe*, and that is how it is used in every-day Haskell code for the most part.

The *Either* monad also has a special handler, *either*, with the type signature of:

*either* :: 
$$
(a \rightarrow c) \rightarrow (b \rightarrow c) \rightarrow Either \space a \space b \rightarrow c
$$

This function is in the same vein as the *Maybe* handler, but complicated by the fact that *maybe* has only one (success) type to handle, whereas this function has two possible types it deals with – *either*'s type translates as: if the answer from the third argument (*Either a b*) is *Left a*, then feed a to the first argument (a function that converts the input value of type  $a$  to the output of type  $c$ ), but if the answer from the third argument is of type  $Right\ b$ , then feed b to the second argument (a function that converts the input value of type  $b$  to the output of type  $c$ ).

#### Send more money

The previous section introduced three instances of MonadPlus, here we'll focus on one of them (the list monad) to demonstrate declarative nondeterministic programming, highlighting the guard monadic function. We will be using the standard nondeterministic "Hello, world!" problem, that is: solving a simple cryptarithmetic problem:

 $SEND + MORE = MONEY$ 

. . . that is, we must find digits between 0 and 9 to substitute for all the above letters such that the result of the substitution yields a correct arithmetic calculation. We will start with a simple solution, before iteratively improving its efficiency.

First up, list comprehensions are a powerfully expressive programming technique that so naturally embodies the nondeterministic programming style that users often don't know they are programming nondeterministically. List comprehensions are expressions of the form . . .

 $\lceil x \rceil$  qualifiers on  $x \rceil$ 

 $\dots$  where x represent each element of the generated list, and the qualifiers either generate or constraint values for  $x$ . Given the above definition of list comprehensions, writing the solution for our cryptarithmetic problem becomes almost as simple as writing the problem itself:

$$
[(s, e, n, d, m, o, r, e, m, o, n, e, y)]
$$
  
\n
$$
|s \leftarrow digit, e \leftarrow digit, n \leftarrow digit,
$$
  
\n
$$
d \leftarrow digit, m \leftarrow digit, o \leftarrow digit,
$$
  
\n
$$
r \leftarrow digit, y \leftarrow digit,
$$
  
\n
$$
num [s, e, n, d] + num [m, o, r, e]
$$
  
\n
$$
\equiv num [m, o, n, e, y]
$$
  
\nwhere  $digit = [0..9]$   
\n
$$
num = foldl ((+) \circ (*10)) 0
$$

Here the num function converts a list of digits to the corresponding integer. For example, num  $[1, 2, 3]$  evaluates to 123. Easy, but when run, we see that it's not really what we needed for the answer is . . .

[(0, 0, 0, 0, 0, 0, 0, 0, 0, 0, 0, 0, 0),(0, 0, 0, 1, 0, 0, 0, 0, 0, 0, 0, 0, 1), ...

... and 1153 others. No, we wish to have  $SEND + MORE = MONEY$  such that S and M aren't zero and that all the letters represented different digits, not, as was in the case of the first solution, all the same digit (0). Well, whereas we humans can take some obvious constraints by implication, software must be explicit, so we need to code that S and M are strictly positive (meaning, "greater than zero") and that all the letters are different from each other. Doing that, we arrive at the more complicated, but correct, following solution . . .

The Monad.Reader Issue 11

$$
[(s, e, n, d, m, o, r, e, m, o, n, e, y)]
$$
\n
$$
|s \leftarrow digit, s > 0,
$$
\n
$$
e \leftarrow digit, n \leftarrow digit, d \leftarrow digit,
$$
\n
$$
m \leftarrow digit, m > 0,
$$
\n
$$
o \leftarrow digit, r \leftarrow digit, y \leftarrow digit,
$$
\n
$$
different [s, e, n, d, m, o, r, y],
$$
\n
$$
num [s, e, n, d] + num [m, o, r, e]
$$
\n
$$
= num [m, o, n, e, y]]
$$
\nwhere  $digit = [0..9]$ \n
$$
num = foldl ((+) \circ (*10)) 0
$$
\n
$$
different (h : t) = diff' h t
$$
\n
$$
diff' x [] = True
$$
\n
$$
diff' x list@ (h : t) = all (\neq x) \,lst \wedge diff' h t
$$

The function  $differential$ , via the helper function  $diff'$ , checks if every element of the argument list are (not surprisingly) different. After a prolonged period (434 seconds), this expression delivers the answer:

 $[(9, 5, 6, 7, 1, 0, 8, 5, 1, 0, 6, 5, 2)]$ 

Okay! We now have the solution, so we're done, right? Well, yes, if one has all that time to wait for a solution and is willing to do the waiting. However, I'm of a more impatient nature: the program can be faster; the program must be faster.

#### En Guard!

There are few ways to make this program run faster, and they involve providing hints (sometimes answers) to help the program make better choices. We've already done a bit of this with the constraints for both  $S$  and  $M$  to be positive and adding the requirement that all the letters be different digits. So, presumably, the more hints the computer has, the better and faster it will be in solving this problem.

Knowing the problem better often helps in arriving at a better solution, so let's study the problem again:

$$
\begin{array}{c c c c c c c} \textbf{S} & \textbf{E} & \textbf{N} & \textbf{D} \\ \textbf{+} & \textbf{M} & \textbf{O} & \textbf{R} & \textbf{E} \\ \hline \textbf{M} & \textbf{O} & \textbf{N} & \textbf{E} & \textbf{Y} \end{array}
$$

The first (highlighted) thing that strikes me is that in  $MONEY$ , the M is freestanding – its value is the carry from the addition of the  $S$  from  $SEND$  and the M from MORE. Well, what is the greatest value for the carry? If we maximize everything, then the values assigned are  $8$  and  $9$  to either of  $S$  and  $M$ , then we find the carry can at most be 1, even if there's carry over (again, of at most 1) from adding the other digits. That means  $M$ , since it is not 0, must be 1.

What about for  $S$ , can we narrow its value? Yes, of course. Since  $M$  is fixed to 1, S must be of a value that carries 1 over to  $M$ . That means it is either 9 if there's no carry from addition of the other digits or 8 if there is. Why? Simple: O cannot be 1 (as  $M$  has taken that value for itself), so it turns out that there's only one value for O to be: 0! We've fixed two values and limited one letter to one of two values, 8 or 9. Let's provide those constraints (or "hints") to the system.

But before we do that, our list compression is growing larger with these additional constraints, so let's unwind into an alternate representation that allows us to view the smaller pieces individually instead of having to swallow the whole pie of the problem in one bite. This alternative representation uses the do-notation, with constraints defined by *quards*.

A guard is of the following form:

#### guard :: MonadPlus  $m \Rightarrow Bool \rightarrow m$  ()

What does that do for us? Recall that *MonadPlus* types have a base value (mzero) representing failure. Now guard translates the input Boolean constraint into either mzero (failure) or into a success value. Since the entire monadic computation is chained by mplus, a failure of one test voids that entire branch (because the failure propogates through the entire branch of computation).

So, now we are armed with *guard*, we rewrite the solution with added constraints in the new do-notation resulting in the code in Figure 1. Besides the obvious structural difference from the initial simple solution, we've introduced a few other changes:

- $\triangleright$  When fixing a value, we use the **let**-construct.
- $\blacktriangleright$  As we've grounded M and O to 1 and 0 respectively, we've eliminated those options from the digit list.
- $\triangleright$  Since the do-notation works with monads in general (it's not restricted to lists only), we need to make explicit our result. We do that with the return function at the end of the block.

What do these changes buy us?

 $[(9, 5, 6, 7, 1, 0, 8, 5, 1, 0, 6, 5, 2)]$ 

. . . returned in 0.4 seconds.

One thing one learns quickly when doing logic, nondeterministic, programming is that the sooner a choice is settled correctly, the better. By fixing the values of

```
do let m = 1let \rho = 0s \leftarrow \textit{digit}guard (s > 7)e \leftarrow diaitn \leftarrow digitd \leftarrow digitr \leftarrow \text{digit}y \leftarrow digitguard (differential [s, e, n, d, m, o, r, y])quard (num [s, e, n, d] + num [m, o, r, e] \equiv num [m, o, n, e, y])return (s, e, n, d, m, o, r, e, m, o, n, e, y)where \text{digit} = [2..9]
```
**Figure 1:** Searching with the **do**-notation and *gaurd* function

M and O we entirely eliminate two lines of inquiry but also eliminate two options from all the other following choices, and by refining the guard for  $S$  we eliminate all but two options when generating its value.

In nondeterministic programming, elimination is good!

#### Adding a bit of state

So, we're done, right? Yes, for enhancing performance, once we're in the subsecond territory, it becomes unnecessary for further optimizations. So, in that regard, we are done. But there is some unnecessary redundancy in the above code from a logical perspective: once we generate a value, we know that we are not going to be generating it again. We know this, but  $\text{digit}$ , being the amb operator doesn't, regenerating that value, then correcting that discrepancy only later in the computation when it encounters the different guard.

We need the computation to work a bit more like we do, it needs to remember what it already chose and not choose that value again. This sounds very much like **memoization** for which the *State* monad is well-suited; so let's incorporate that into our generator here.

What we need is for our *amb* operator to select from the pool of digits, but when it does so, it removes that selected value from the pool. In a logic programming language, such as Prolog, this is accomplished easily enough as nondeterminism and memoization (via difference lists) are part of the language semantics. In

Haskell, there's a slightly different process. Basically, what we wish to do is to take a given list and return one of the elements and the remainder of the list. (I'd like to thank Dirk Thierbach for giving me this insight [\[1\]](#page-47-0)). That is, we need to define a function split with the following type:

 $splits:: Eq \ a \Rightarrow [a] \rightarrow [(a, [a])]$ 

Given that type signature, and the knowledge that *MonadPlus* provides nondeterminism, the function nearly writes itself:

```
splits list = list \gg \lambda x \rightarrow return(x, delete x list)
```
. . . which reads from a list, choose an element and return it along with the rest of the list. Now we lift this computation into the State monad transformer (transformers are a topic covered much better elsewhere  $[2, 3]$  $[2, 3]$  $[2, 3]$ )...

 $choose :: StateT [a] [a]$  $choose = StateT (\lambda s \rightarrow splits s)$ 

... and then replace the (forgetful) *digit* generator with the (memoizing) *choose* (which then eliminates the need for the *different quard*)...

```
\mathit{sendmory}' :: \mathit{StateT} \ [\mathit{Int}]\ [\ ]\ [\mathit{Int}]\ ]sendmory' =do let m = 1let o = 0s \leftarrow choosequard (s > 7)e \leftarrow choosed \leftarrow choosey \leftarrow choosen \leftarrow chooser \leftarrow chooseguard (num [s, e, n, d] + num [m, o, r, e]\equiv num[m, o, n, e, y])return [s, e, n, d, m, o, r, y]
```
...called now with  $runStateT$  sendmory'  $[2..9]$  to obtain the same result with a slight savings of time (the result is returned in 0.04 seconds). By adding these two new functions and lifting the nondeterminism into the State monad, we not only saved an imperceptibly few sub-seconds (my view is optimizing performance on sub-second computations is silly), but more importantly, we eliminated more unnecessary branches at the nondeterministic choice-points.

In summary, this article has demonstrated how to program with choice using the MonadPlus class. We started with a simple example that demonstrated (naïve) nondeterminism, then improved on that example by pruning branches and options with the guard helper function. Finally, we incorporated the technique of memoization here that we exploited to good effect in other computational efforts to prune away redundant selections. The end result was a program that demonstrated declarative nondeterministic programming not only fits in the (monadic) idiom of functional program but also provides solutions efficiently and within acceptable performance measures.

## About the author

Doug Auclair is an independent software consultant living in the metropolitan Washington D.C. area. His areas of expertise include satellite mission planning, image classification, and rule-based expert systems.

## References

- <span id="page-47-0"></span>[1] Dirk Thierbach. How to lift delete to state list monad? [http:](http://groups.google.com/group/comp.lang.haskell/browse_thread/thread/95151ab5e0326c13/2a109ee97817f42c?lnk=gst&q=splits+delete) [//groups.google.com/group/comp.lang.haskell/browse\\_thread/thread/](http://groups.google.com/group/comp.lang.haskell/browse_thread/thread/95151ab5e0326c13/2a109ee97817f42c?lnk=gst&q=splits+delete) [95151ab5e0326c13/2a109ee97817f42c?lnk=gst&q=splits+delete](http://groups.google.com/group/comp.lang.haskell/browse_thread/thread/95151ab5e0326c13/2a109ee97817f42c?lnk=gst&q=splits+delete).
- <span id="page-47-1"></span>[2] Sheng Liang, Paul Hudak, and Mark Jones. Monad transformers and modular interpreters. In Conference record of the 22nd ACM SIGPLAN-SIGACT Symposium on Principles of Programming Languages, pages 333–343 (1995).
- <span id="page-47-2"></span>[3] Martin Grabmüller. Monad transformers step by step. [http://uebb.cs.tu-berlin.](http://uebb.cs.tu-berlin.de/~magr/pub/Transformers.en.html) [de/~magr/pub/Transformers.en.html](http://uebb.cs.tu-berlin.de/~magr/pub/Transformers.en.html).